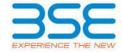

|    | XBRL Excel Utility                    |
|----|---------------------------------------|
| 1. | <u>Overview</u>                       |
| 2. | Before you begin                      |
| 3. | <u>Index</u>                          |
| 4. | Import XBRL file                      |
| 5. | Steps for filing Shareholding Pattern |
| 6. | Fill up the Shareholding Pattern      |

### 1. Overview

The excel utility can be used for creating the XBRL/XML file for efiling of shareholding pattern.

Shareholding pattern XBRL filling consists of two processes. Firstly generation of XBRL/XML file of the Shareholding pattern, and upload of generated XBRL/XML file to BSE Listing Center.

### 2. Before you begin

- 1. The version of Microsoft Excel in your system should be Microsoft Office Excel 2007 and above.
- 2. The system should have a file compression software to unzip excel utility file.
- 3. Make sure that you have downloaded the latest Excel Utility from BSE Website to your local system.
- 4. Make sure that you have downloaded the Chrome Browser to view report generated from Excel utility
- 5. Please enable the Macros (if disabled) as per instructions given in manual, so that all the functionalities of Excel Utility works fine. Please first go through Enable Macro - Manual attached with zip file.

|   | 3. Index                                     |                      |  |  |  |  |  |  |  |  |
|---|----------------------------------------------|----------------------|--|--|--|--|--|--|--|--|
| 1 | Details of general information about company | General Info         |  |  |  |  |  |  |  |  |
| 2 | Declaration                                  | <u>Declaration</u>   |  |  |  |  |  |  |  |  |
| 3 | Summary                                      | <u>Summary</u>       |  |  |  |  |  |  |  |  |
| 4 | Shareholding Pattern                         | Shareholding Pattern |  |  |  |  |  |  |  |  |
| 5 | Annexure B                                   | Annexure B           |  |  |  |  |  |  |  |  |

## 4. Import XBRL file

1. Now you can import and view previously generated XBRL files by clicking Import XBRL button on Genenral information sheet.

# 5. Steps for Filing Shareholding Pattern

- Fill up the data: Navigate to each field of every section in the sheet to provide applicable data in correct format. (Formats will get reflected while filling data.)
  - Use paste special command to paste data from other sheet.
- II. Validating Sheets: Click on the "Validate" button to ensure that the sheet has been properly filled and also data has been furnished in proper format. If there are some errors on the sheet, excel utility will prompt you about the same.
- III. Validate All Sheets: Click on the "Home" button. And then click on "Validate All Sheet" button to ensure that all sheets has been properly filled and validated successfully. If there are some errors on the sheet, excel utility will prompt you about the same and stop validation at the same time. After correction, once again follow the same procedure to validate all sheets.

Excel Utility will not allow you to generate XBRL/XML until you rectify all errors.

- IV. Generate XML: Excel Utility will not allow you to generate XBRL/XML unless successful validation of all sheet is completed. Now click on 'Generate XML'' to generate XBRL/XML file.
  - Save the XBRL/XML file in your desired folder in local system.
- V. Generate Report: Excel Utility will allow you to generate Report. Now click on 'Generate Report' to generate
  - Save the HTML Report file in your desired folder in local system.
  - To view HTML Report open "Chrome Web Browser" .
  - To print report in PDF Format, Click on print button and save as PDF.

VI. Upload XML file to BSE Listing Center: For uploading the XBRL/XML file generated through Utility, login to BSE Listing Center and upload generated xml file. On Upload screen provide the required information and browse to select XML file and submit the XML.

## 6. Fill up the Shareholding Pattern

- 1. Cells with red fonts indicate mandatory fields.
- 2. If mandatory field is left empty, then Utility will not allow you to proceed further for generating XML.
- 3. You are not allowed to enter data in the Grey Cells.
- 4. If fields are not applicable to your company then leave it blank. Do not insert Zero unless it is a mandatory field.
- 5. Data provided must be in correct format, otherwise Utility will not allow you to proceed further for generating XML.
- Adding new rows: Sections such as Promoters details allow you to enter as much data in a tabular form. You can Click on "Add" to add more rows.
- 7. Deleting rows: Rows that has been added can be removed by clicking the button "Delete". A popup will ask you to provide the range of rows you want to delete.
- 8. Select data from "Dropdown list" wherever applicable.
- 9. Adding Notes: Click on "Add Notes" button to add notes

Home Validate

| General information about company                                                          |                       |
|--------------------------------------------------------------------------------------------|-----------------------|
| Scrip code                                                                                 | 544067                |
| NSE Symbol                                                                                 | INNOVACAP             |
| MSEI Symbol                                                                                | NOTLISTED             |
| ISIN                                                                                       | INEODUT01020          |
| Name of the company                                                                        | INNOVA CAPTAB LIMITED |
| Whether company is SME                                                                     | No                    |
| Class of Security                                                                          | Equity Shares         |
| Type of report                                                                             | Quarterly             |
| Quarter Ended / Half year ended/Date of Report (For Prelisting / Allotment)                | 30-06-2024            |
| Date of allotment / extinguishment (in case Capital Restructuring selected) / Listing Date |                       |
| Shareholding pattern filed under                                                           | Regulation 31 (1) (b) |
| Whether the listed entity is Public Sector Undertaking (PSU)?                              | No                    |

Home Validate

| Sr.<br>No. | Particular                                                                             | Yes/No | Promoter and<br>Promoter Group | Public shareholder | Non Promoter- Non<br>Public |  |
|------------|----------------------------------------------------------------------------------------|--------|--------------------------------|--------------------|-----------------------------|--|
| 1          | Whether the Listed Entity has issued any partly paid up shares?                        | No     | No                             | No                 | No                          |  |
| 2          | Whether the Listed Entity has issued any Convertible Securities?                       | No     | No                             | No                 | No                          |  |
| 3          | Whether the Listed Entity has issued any Warrants ?                                    | No     | No                             | No                 | No                          |  |
| 4          | Whether the Listed Entity has any shares against which depository receipts are issued? | No     | No                             | No                 | No                          |  |
| 5          | Whether the Listed Entity has any shares in locked-in?                                 | Yes    | Yes                            | No                 | No                          |  |
| 6          | Whether any shares held by promoters are pledge or otherwise encumbered?               | No     | No                             |                    |                             |  |
| 7          | Whether company has equity shares with differential voting rights?                     | No     | No                             | No                 | No                          |  |
| 8          | Whether the listed entity has any significant beneficial owner?                        | No     |                                |                    |                             |  |

|         | Home      |   |
|---------|-----------|---|
| Table I | - Summary | 2 |

| Table I | 1 - Sumary Statement belong of specified recurition                                                             |                       |                             |                                 |                                |          |                                                                          |                   |                           |                                 |                            |                                                   |                                           |                                                          |                          |                            |                                       |            |                                       |                                                   |                  |                                    |                    |  |    |                       |       |
|---------|----------------------------------------------------------------------------------------------------|-----------------------|-----------------------------|---------------------------------|--------------------------------|----------|--------------------------------------------------------------------------|-------------------|---------------------------|---------------------------------|----------------------------|---------------------------------------------------|-------------------------------------------|----------------------------------------------------------|--------------------------|----------------------------|---------------------------------------|------------|---------------------------------------|---------------------------------------------------|------------------|------------------------------------|--------------------|--|----|-----------------------|-------|
| Note:   | e : Cita will be automatically populated from shareholding pattern sheet - Cital Entry Restricted in this sheet |                       |                             |                                 |                                |          |                                                                          |                   |                           |                                 |                            |                                                   |                                           |                                                          |                          |                            |                                       |            |                                       |                                                   |                  |                                    |                    |  |    |                       |       |
|         |                                                                                                    |                       |                             |                                 |                                |          |                                                                          |                   | iber of Voting Rightsheld | in each class of securities (IX | )                          |                                                   |                                           |                                                          | Stambolding as a %       | Number of Locked in shares |                                       |            |                                       |                                                   |                  |                                    | Shares pledged or  |  | Su | b-categorization of s | hares |
| Catego  |                                                                                                    | Nos. Of               | No. of fully paid up equity | No. Of Partly paid-             | No. Of shares<br>underlying    |          | Shareholding as a % of total no. of                                      |                   | No of Voting (XIV) Ri     | ghés                            |                            | No. Of Shares                                     | No. of Shares                             | No. Of Shares<br>Underlying Outstanding                  | assuming full convention | pai                        | parj                                  |            | otherwise encumbered<br>(XXII)        |                                                   | Share            | Shareholding (No. of shares) under |                    |  |    |                       |       |
| 77 00   | Category of shareholder<br>(II)                                                                                 | shareholders<br>(III) | shares held<br>(M)          | up equity shares<br>held<br>(V) | Depository<br>Receipts<br>(VI) | (W)      | shares (calculated<br>as per SCRR, 1957)<br>(VIII)<br>As a % of (A+B+C2) | Class<br>eg:<br>X | Class<br>egy              | Total                           | Total as a % of<br>(A+B+C) | Underlying Dutstanding convertible securities (X) | Underlying<br>Outstanding<br>Warrants (K) | convertible securities<br>and No. Of Warrants<br>(KI)(a) |                          | No.<br>(a)                 | As a % of total<br>Shares held<br>(b) | No.<br>(a) | As a % of total<br>Shares held<br>(b) | shares held in<br>dematerialized<br>form<br>(xxv) | Sub-category (i) | Sub-category (ii)                  | Sub-category (III) |  |    |                       |       |
| (A)     | Promoter & Promoter Group                                                                                       | - 4                   | 29127321                    |                                 |                                | 29127321 | 50.90                                                                    | 2,91,27,321,00    |                           | 291277221.00                    | 50.90                      |                                                   |                                           |                                                          | 50.90                    | 11445000                   | 29.29                                 |            |                                       | 29127921                                          |                  |                                    |                    |  |    |                       |       |
| (8)     | Public                                                                                                    | 35111                 | 28097608                    |                                 |                                | 28297608 | 49.20                                                                    | 28097608.00       | 0.00                      | 28097608.00                     | 49.22                      |                                                   |                                           |                                                          | 49.10                    | 0                          | 0.00                                  |            |                                       | 28097608                                          |                  |                                    |                    |  |    |                       |       |
| (C)     | Non Promoter- Non Public                                                                                        |                       |                             |                                 |                                |          |                                                                          |                   |                           |                                 |                            |                                                   |                                           |                                                          |                          |                            |                                       | Ī          |                                       |                                                   |                  |                                    |                    |  |    |                       |       |
| 0013    | Shares underlying DRs                                                                                           |                       |                             |                                 |                                |          |                                                                          |                   |                           |                                 |                            |                                                   |                                           |                                                          |                          |                            |                                       |            |                                       |                                                   |                  |                                    |                    |  |    |                       |       |
| 0029    | Employee Trusts                                                                                                 |                       |                             |                                 |                                |          |                                                                          |                   |                           |                                 |                            |                                                   |                                           |                                                          |                          |                            |                                       |            |                                       |                                                   |                  |                                    |                    |  |    |                       |       |
|         | Total                                                                                                    | 35115                 | £3334636                    |                                 |                                | F3334636 | 100                                                                      | C2224020 00       | 0.00                      | £2334633 00                     | 100.00                     |                                                   |                                           |                                                          | 100                      | 11447000                   | 22.00                                 |            |                                       | £2334636                                          | -                |                                    |                    |  |    |                       |       |

|                | ome Validace                                                                                                    |                               |                                                    |                                                       |                                                         |                                                     |                                                                                                    |                           |                                                         |                                |                                                  |                                                                          |                                                          |                                                                                                    |                                                                                                    |              |                                    |                                            |                                        |                                                                   |                  |                                                        |                    |
|----------------|----------------------------------------------------------------------------------------------------|-------------------------------|----------------------------------------------------|-------------------------------------------------------|---------------------------------------------------------|-----------------------------------------------------|----------------------------------------------------------------------------------------------------|---------------------------|---------------------------------------------------------|--------------------------------|--------------------------------------------------|--------------------------------------------------------------------------|----------------------------------------------------------|----------------------------------------------------------------------------------------------------|----------------------------------------------------------------------------------------------------|--------------|------------------------------------|--------------------------------------------|----------------------------------------|-------------------------------------------------------------------|------------------|--------------------------------------------------------|--------------------|
|                |                                                                                                    |                               |                                                    |                                                       |                                                         |                                                     | Therefolding as a Tire!                                                                                           | Nu                        | nber of 100 kg Rights held<br>No of 100 kg (100) Rights | in each class of securities(XX |                                                  |                                                                          |                                                          |                                                                                                    | Shareholding, as a %                                                                                                    | Number of Li | idedis dans                        | Number of Shares pled<br>encumbe<br>(KIII) | iged or otherwise<br>red               |                                                                   | 1                | Sub-categorisation of dis<br>handholding(No. of diams) | nes<br>under       |
| 84.            | Category & Name<br>of the<br>Shareholders<br>(0)                                                                                       | Nos. Of shareholders<br>(III) | No. of fully paid up<br>equity charachesid<br>(IN) | No. Of Partiy pand-up<br>equity shares held<br>(V)    | No. Of chares underlying<br>Depository Receipts<br>(VI) | Total not shares<br>held<br>(VII) + (VI)+(VI)+(VII) | Shareholding as a % of<br>Satisfies of chares<br>(calculated as per SCRK,<br>2007)<br>(NIS)<br>As a % of (A+8+C2) |                           |                                                         |                                | Tatal as<br>a 15-of<br>100al<br>voting<br>rights | No. Of Shares Underlying<br>Outstanding convertible<br>securities<br>(X) | No. of Shares Underlying<br>Outstanding Worrants<br>(XI) | No. Of Shares Underlying<br>Outstanding convertible<br>securities and No. Of<br>Warrants.<br>(XI) (A) | Shareholding, as a % accounting full conversion of convertible securities (as a personage of district capital) (80) - (870)-(8) As a % of (A-88-C2) |              |                                    |                                            |                                        | Number of equity charec<br>held in denoteralized<br>form<br>(XXI) |                  |                                                        |                    |
|                | 00                                                                                                    |                               | (M)                                                | (10)                                                  | (M)                                                     | (10) + (10)+(10)+(10)                               | Ac 9 (0 (8 - 8 + C2)                                                                                              | eg:<br>x                  | Class<br>#BY                                            | 1668                           | voting<br>rights                                 | (10)                                                                     | (x)                                                      | (00) (a)                                                                                              | (M)= (VH)=(X)<br>Ac a N of (A =0=C2)                                                                                                    | (4)          | Acarcof solarshares<br>held<br>(b) | No.<br>(4)                                 | nc a 16 of tural Shares<br>held<br>(b) | (80)                                                              | Sub-category (1) | Sub-category (11)                                      | Sub-category (III) |
| A Tal          | ie II - Statement showing shareholding pattern                                                                                         | of the Promoter and Pro       | omater Group                                       |                                                       |                                                         |                                                     |                                                                                                    |                           |                                                         |                                |                                                  |                                                                          |                                                          |                                                                                                    |                                                                                                    |              |                                    |                                            |                                        |                                                                   |                  |                                                        |                    |
| (1) bod        | Industrials from understands                                                                                                    |                               | 29127921                                           |                                                       |                                                         | 28027925                                            | 30.90                                                                                                    | 29527925.00               |                                                         | 2812701                        | 10.10                                            |                                                                          | 1                                                        | 1                                                                                                    | 10.10                                                                                                    | 11009000     | 829                                |                                            |                                        | 29127521                                                          |                  |                                                        |                    |
| (90)           | Central Sovernment/ State Sovernment(s) Proposal Institutions/ Banks                                                                   |                               |                                                    |                                                       |                                                         |                                                     |                                                                                                    |                           |                                                         |                                |                                                  |                                                                          |                                                          |                                                                                                    |                                                                                                    |              |                                    |                                            |                                        |                                                                   |                  |                                                        |                    |
| 640            | to the local (q(t)                                                                                                    |                               | 29127921                                           |                                                       |                                                         | 29527125                                            | 30.90                                                                                                    | 29527925.00               |                                                         | 29127101                       | 10.10                                            |                                                                          |                                                          |                                                                                                    | 10.90                                                                                                    | 11049000     | 20.29                              |                                            |                                        | 29127501                                                          |                  |                                                        |                    |
| (2) Per<br>(A) | Individuals./Northesdest Individuals/ Foreign<br>Individuals/                                                                          |                               |                                                    |                                                       |                                                         |                                                     |                                                                                                    |                           |                                                         |                                |                                                  |                                                                          |                                                          |                                                                                                    |                                                                                                    |              |                                    |                                            |                                        |                                                                   |                  |                                                        |                    |
| (90)           | Strategiest<br>Mathetics                                                                                                    |                               |                                                    |                                                       |                                                         |                                                     |                                                                                                    |                           |                                                         |                                |                                                  |                                                                          |                                                          |                                                                                                    |                                                                                                    |              |                                    |                                            |                                        |                                                                   |                  |                                                        |                    |
| 940<br>940     | tomen todisks treedar<br>day Other Hansiful                                                                                            |                               |                                                    |                                                       |                                                         |                                                     |                                                                                                    |                           |                                                         |                                |                                                  |                                                                          |                                                          |                                                                                                    |                                                                                                    |              |                                    |                                            |                                        |                                                                   |                  |                                                        |                    |
|                | Sub-Total (6)(2)<br>Total Shareholding of Promoter and Promoter Group                                                                  |                               |                                                    |                                                       |                                                         |                                                     |                                                                                                    |                           |                                                         |                                |                                                  |                                                                          |                                                          |                                                                                                    |                                                                                                    |              |                                    |                                            |                                        |                                                                   |                  |                                                        |                    |
| $\vdash$       | Total Shareholding of Promoter and Promoter Group (A)-(A)(Q)-(A)(Q) (a)-(a) (b) (b) (b) (b) (b) (c) (c) (c) (c) (c) (c) (c) (c) (c) (c | anator & Promoter Stock       | 29127921                                           |                                                       |                                                         | 29027325                                            | 30.90                                                                                                    | 28527525.00               |                                                         | 2912701                        | 10.10                                            |                                                                          |                                                          |                                                                                                    | 30.90                                                                                                    | 11001000     | 8.29                               |                                            |                                        | 26127821                                                          |                  |                                                        |                    |
| a Tal          | le III - Statement showing shareholding pattern<br>he Public shareholder                                                               | Note: Kindly show de          | etalic of shareholders ha                          | wing more than one per                                | centage of total no of d                                | tares. Please refer softs                           | vare manual.                                                                                                    |                           |                                                         |                                |                                                  |                                                                          |                                                          |                                                                                                    |                                                                                                    |              |                                    |                                            |                                        |                                                                   |                  |                                                        |                    |
| (1) See        | Maria front                                                                                                    |                               | 480908                                             |                                                       |                                                         | 6801088                                             | 12.90                                                                                                    | SENSE                     |                                                         | 6801000                        | 11.90                                            |                                                                          |                                                          |                                                                                                    | 11.00                                                                                                    |              | 6.00                               |                                            |                                        | sacrass.                                                          |                  |                                                        |                    |
| 143            | Venture Capital Funds dillers also have Street Funds Banks                                                                             | п                             | 4100200                                            |                                                       |                                                         | 4901200                                             | 7.52                                                                                                    | 4805300                   |                                                         | 486200                         | 7.52                                             |                                                                          |                                                          |                                                                                                    | 7.52                                                                                                    |              | 0.00                               |                                            |                                        | 4900,300                                                          |                  |                                                        |                    |
| (4)<br>(4)     | Mountaine Companies Frontiers Fundy Person Funds                                                                                       |                               | 1009010                                            |                                                       |                                                         | 1209630                                             | 130                                                                                                    | 2019830                   |                                                         | 1089694                        | 183                                              |                                                                          |                                                          |                                                                                                    | 1.00                                                                                                    |              | 0.00                               |                                            |                                        | 2000                                                              |                  |                                                        |                    |
| 661<br>(N)     | Asset reconstruction companies<br>Someon Wealth Funds                                                                                  |                               |                                                    |                                                       |                                                         |                                                     |                                                                                                    |                           |                                                         |                                |                                                  |                                                                          |                                                          |                                                                                                    |                                                                                                    |              |                                    |                                            |                                        |                                                                   |                  |                                                        |                    |
| 00             | Other Proposal Institutions                                                                                                    |                               |                                                    |                                                       |                                                         |                                                     |                                                                                                    |                           |                                                         |                                |                                                  |                                                                          |                                                          |                                                                                                    |                                                                                                    |              |                                    |                                            |                                        |                                                                   |                  |                                                        |                    |
| (14)           | Excellent intended.                                                                                                    | 29                            | 2719932                                            |                                                       |                                                         | 12200122                                            | 20.00                                                                                                    | nikan                     |                                                         | 1270002                        | 2121                                             |                                                                          |                                                          |                                                                                                    | 221                                                                                                    |              | 0.00                               |                                            |                                        | 1230012                                                           |                  |                                                        |                    |
| (2) Sec.       | Extensio Direct International                                                                                                    |                               |                                                    |                                                       |                                                         |                                                     |                                                                                                    |                           |                                                         |                                |                                                  |                                                                          |                                                          |                                                                                                    |                                                                                                    |              |                                    |                                            |                                        |                                                                   |                  |                                                        |                    |
| (90)<br>(41)   | Special Vendore Contain Inventors<br>Specialists Meditin Funds                                                                         |                               |                                                    |                                                       |                                                         | 67996                                               |                                                                                                    |                           |                                                         | 67996                          |                                                  |                                                                          |                                                          |                                                                                                    |                                                                                                    |              |                                    |                                            |                                        |                                                                   |                  |                                                        |                    |
| (+)            | Foreign Portfalls Investors Colleges 1<br>Torrigo Portfalls Investors Colleges 2                                                       |                               | 67996                                              |                                                       |                                                         | 69961                                               | 1.00                                                                                                    | 679966                    | ۰                                                       | 179%4                          | 119                                              |                                                                          |                                                          |                                                                                                    | 1.29                                                                                                    |              | 0.00                               |                                            |                                        | 679964                                                            |                  |                                                        |                    |
| (f)<br>(d)     | Cuercest Decostories thousand DNO Italianana<br>financia<br>day Other Issaelfut                                                        |                               |                                                    |                                                       |                                                         |                                                     |                                                                                                    |                           |                                                         |                                |                                                  |                                                                          |                                                          |                                                                                                    |                                                                                                    |              |                                    |                                            |                                        |                                                                   |                  |                                                        |                    |
| (II) Con       | Sub-Total (8)(2)<br>out Ownment / State Government(s)                                                                                  |                               | 67994                                              |                                                       |                                                         | 87990                                               | 111                                                                                                    | 67996                     |                                                         | 67994                          | 139                                              |                                                                          |                                                          |                                                                                                    | 120                                                                                                    | -            | 6:30                               |                                            |                                        | 67994                                                             |                  |                                                        |                    |
| (9)            | Central Government / President of India Mate Government / Governor Shareholding by Companies or Bodies Corporate                       |                               |                                                    |                                                       |                                                         |                                                     |                                                                                                    |                           |                                                         |                                |                                                  |                                                                          |                                                          |                                                                                                    |                                                                                                    |              |                                    |                                            |                                        |                                                                   |                  |                                                        |                    |
| [4]            | Where Control / Mate Government is a sometime<br>but Total (9)(4)                                                                      |                               |                                                    |                                                       |                                                         |                                                     |                                                                                                    |                           |                                                         |                                |                                                  |                                                                          |                                                          |                                                                                                    |                                                                                                    |              |                                    |                                            |                                        |                                                                   |                  |                                                        |                    |
| (4) No.        | describe conserve / balcohates                                                                                                    |                               |                                                    |                                                       |                                                         |                                                     |                                                                                                    |                           |                                                         |                                |                                                  |                                                                          |                                                          |                                                                                                    |                                                                                                    |              |                                    |                                            |                                        |                                                                   |                  | 1                                                      |                    |
|                |                                                                                                    |                               |                                                    |                                                       |                                                         |                                                     |                                                                                                    |                           |                                                         |                                |                                                  |                                                                          |                                                          |                                                                                                    |                                                                                                    |              |                                    |                                            |                                        |                                                                   |                  | -                                                      |                    |
| (90)           | Directions and their enlatives involving<br>independent directors and nominee directions                                               |                               |                                                    |                                                       |                                                         |                                                     |                                                                                                    |                           |                                                         |                                |                                                  |                                                                          |                                                          |                                                                                                    |                                                                                                    |              |                                    |                                            |                                        |                                                                   |                  |                                                        |                    |
| 64             | See Managerial Paramond                                                                                                    |                               |                                                    |                                                       |                                                         |                                                     |                                                                                                    |                           |                                                         |                                |                                                  |                                                                          |                                                          |                                                                                                    |                                                                                                    |              |                                    |                                            |                                        |                                                                   |                  |                                                        |                    |
| (4)            | Belatives of promoters bother than "enmediate<br>solatives" of promoters disclosed under<br>"Promoter and Promoter Group" category)    |                               |                                                    |                                                       |                                                         |                                                     |                                                                                                    |                           |                                                         |                                |                                                  |                                                                          |                                                          |                                                                                                    |                                                                                                    |              |                                    |                                            |                                        |                                                                   |                  |                                                        |                    |
| (+)            | Touts where any service belonging to "Homoter",<br>and Francater Group' category is "toutee",<br>"handloom! or "suffice of the court"  |                               |                                                    |                                                       |                                                         |                                                     |                                                                                                    |                           |                                                         |                                |                                                  |                                                                          |                                                          |                                                                                                    |                                                                                                    |              |                                    |                                            |                                        |                                                                   |                  |                                                        |                    |
| (6)            | Secretarian or butter of the trust                                                                                                    |                               |                                                    |                                                       |                                                         |                                                     |                                                                                                    |                           |                                                         |                                |                                                  |                                                                          |                                                          |                                                                                                    |                                                                                                    |              |                                    |                                            |                                        |                                                                   |                  |                                                        |                    |
| 1              | Renderd Individuals halding control store                                                                                              |                               |                                                    |                                                       |                                                         |                                                     |                                                                                                    |                           |                                                         |                                |                                                  |                                                                          |                                                          |                                                                                                    |                                                                                                    |              |                                    |                                            |                                        |                                                                   |                  |                                                        |                    |
| 667            | Contains to 10.7 (astro<br>Resident industrials halding nameral chare                                                                  | 1000                          | 2302901                                            |                                                       |                                                         | 2352903                                             | 147                                                                                                    | 2302906                   |                                                         | 2302903                        | 147                                              |                                                                          |                                                          |                                                                                                    | 1.67                                                                                                    |              | 0.00                               |                                            |                                        | 2000/00                                                           |                  |                                                        | -                  |
| 010            | gastrin recoord to 2 bids.                                                                                                    |                               | 126219                                             |                                                       |                                                         | 12962139                                            | 22.11                                                                                                    | 138218                    |                                                         | 128210                         | 23                                               |                                                                          |                                                          |                                                                                                    | 22.11                                                                                                    |              | 0.00                               |                                            |                                        | 136230                                                            |                  |                                                        | -                  |
| 00             | Non-Resident Indians (MRs.)                                                                                                    | 280                           | 6590                                               |                                                       |                                                         | 63380                                               | 0.11                                                                                                    | 63300                     |                                                         | 6100                           | 0.11                                             |                                                                          |                                                          |                                                                                                    | 0.11                                                                                                    |              | 0.00                               |                                            |                                        | 6590                                                              |                  |                                                        | -                  |
| w              | Special Mathematic                                                                                                    |                               |                                                    |                                                       |                                                         |                                                     |                                                                                                    |                           |                                                         |                                |                                                  |                                                                          |                                                          |                                                                                                    |                                                                                                    |              |                                    |                                            |                                        |                                                                   |                  |                                                        |                    |
| (4)            | Zerran Companies                                                                                                    |                               |                                                    |                                                       |                                                         |                                                     |                                                                                                    |                           |                                                         |                                |                                                  |                                                                          |                                                          |                                                                                                    |                                                                                                    |              |                                    |                                            |                                        |                                                                   |                  |                                                        |                    |
| (E)            | Bodes Greenste<br>Any Other (specify)                                                                                                  | _                             | 9270                                               |                                                       |                                                         | 1179                                                | 0.10                                                                                                    | 9170                      |                                                         | 1000<br>1000                   | 0.00                                             |                                                                          |                                                          |                                                                                                    | 0.50                                                                                                    |              | 0.00                               |                                            |                                        | 147 FE                                                            |                  |                                                        |                    |
|                | Sub-Total (8)(4)<br>(6) (8) (8) (8) (8) (8) (8) (8) (8) (8) (8                                                                         |                               | 20367522<br>20097608                               |                                                       |                                                         | 21267122<br>28317638                                | 2.46                                                                                                    | 2101/7122.00<br>2801/1608 | 0.00                                                    | 15367522<br>28057638           | 26.68                                            |                                                                          |                                                          |                                                                                                    | 20.60                                                                                                    | 000          | 0.00<br>0.00                       |                                            |                                        | 20067372<br>28087608                                              |                  |                                                        |                    |
|                | Details of the chareholders acting as persons in t                                                                                     |                               |                                                    |                                                       |                                                         |                                                     |                                                                                                    |                           |                                                         |                                |                                                  |                                                                          |                                                          |                                                                                                    |                                                                                                    |              |                                    |                                            |                                        |                                                                   |                  |                                                        |                    |
| . 1            | Details of Shares which remain unclaimed for Pu                                                                                        |                               |                                                    |                                                       |                                                         |                                                     |                                                                                                    |                           |                                                         |                                |                                                  |                                                                          |                                                          |                                                                                                    |                                                                                                    |              |                                    |                                            |                                        |                                                                   |                  |                                                        |                    |
| c tal          | ie IV - Statement showing shareholding pattern Custoday TX resident frame of TX resident SX Custoday TX                                | we Non-Promoter-1             | num restic transmolder                             | ı                                                     | ı                                                       |                                                     |                                                                                                    |                           |                                                         |                                |                                                  |                                                                          | ı                                                        |                                                                                                    |                                                                                                    |              |                                    |                                            |                                        | )                                                                 |                  |                                                        |                    |
| 12)            | Contribute:  Inner Benedit Trust / Employee Welfore Trust under  (Share Based Employee Benedits and bared Espelig)                     |                               |                                                    |                                                       |                                                         |                                                     |                                                                                                    |                           |                                                         |                                |                                                  |                                                                          |                                                          |                                                                                                    |                                                                                                    |              |                                    |                                            |                                        |                                                                   |                  |                                                        |                    |
| (2)            | Tatal Non-Promoter Non-Public Shareholding<br>(C)+(C)(3)+(C)(3                                                                         |                               |                                                    |                                                       |                                                         |                                                     |                                                                                                    |                           |                                                         |                                |                                                  |                                                                          |                                                          |                                                                                                    |                                                                                                    |              |                                    |                                            |                                        |                                                                   |                  |                                                        |                    |
|                | 166 (846-03)                                                                                                    | min                           | 1722809                                            |                                                       |                                                         | 17200109                                            | 131.00<br>131.00                                                                                                  | \$7228928.00              | 0.00                                                    | 1723109                        | 100.00                                           |                                                                          |                                                          |                                                                                                    | 300.00                                                                                                    | 11009000     | 2000                               |                                            |                                        | 2,03000                                                           |                  |                                                        |                    |
|                | Tatal (defect)                                                                                                    |                               |                                                    |                                                       |                                                         | szzenze<br>otes on shareholding pa                  | ttem                                                                                                    | Add Note                  |                                                         | 17,000                         | 100.00                                           |                                                                          |                                                          |                                                                                                    | 200 00                                                                                                    | 1140900      | 2.0                                |                                            |                                        | 103809                                                            |                  |                                                        |                    |
|                |                                                                                                    |                               | Disclosure of notes in c                           |                                                       |                                                         |                                                     |                                                                                                    | Add Note                  |                                                         |                                |                                                  |                                                                          |                                                          |                                                                                                    |                                                                                                    |              |                                    |                                            |                                        |                                                                   |                  |                                                        |                    |
|                |                                                                                                    |                               |                                                    | Disclasure of notes in ca<br>sciosure of notes on sha |                                                         |                                                     |                                                                                                    | Add Note                  |                                                         |                                |                                                  |                                                                          |                                                          |                                                                                                    |                                                                                                    |              |                                    |                                            |                                        |                                                                   |                  |                                                        |                    |
|                |                                                                                                    |                               |                                                    |                                                       | - Ing passed the Co                                     | . ,                                                 |                                                                                                    |                           |                                                         |                                |                                                  |                                                                          |                                                          |                                                                                                    |                                                                                                    |              |                                    |                                            |                                        |                                                                   |                  |                                                        |                    |

# Home

Validate

| Table VI - Statement showing foreign ownership limits |                     |                     |  |  |  |  |  |  |  |  |
|-------------------------------------------------------|---------------------|---------------------|--|--|--|--|--|--|--|--|
| Particular                                            | Approved limits (%) | Limits utilized (%) |  |  |  |  |  |  |  |  |
| As on shareholding date                               | 100.00              | 1.30                |  |  |  |  |  |  |  |  |
| As on the end of previous 1st quarter                 | 100.00              | 2.02                |  |  |  |  |  |  |  |  |
| As on the end of previous 2nd quarter                 | 100.00              | 3.59                |  |  |  |  |  |  |  |  |
| As on the end of previous 3rd quarter                 | 100.00              | 0.00                |  |  |  |  |  |  |  |  |
| As on the end of previous 4th quarter                 | 100.00              | 0.00                |  |  |  |  |  |  |  |  |

## Notes :-

- 1) "Approved Limits (%)" means the limit approved by Board of Directors / shareholders of the Listed entity. In case the listed entity has no Board approved limit, provide details of sectoral / statutory cap prescribed by Government / Regulatory Authorities
- 2) Details of Foreign ownership includes foreign ownership / investments as specified in Rule 2(s) of the Foreign Exchange Management (Non-debt Instruments) Rules, 2019, made under the Foreign Exchange Management Act, 1999.